# **MS-102Q&As**

Microsoft 365 Certified: Enterprise Administrator Expert

### **Pass Microsoft MS-102 Exam with 100% Guarantee**

Free Download Real Questions & Answers **PDF** and **VCE** file from:

**https://www.leads4pass.com/ms-102.html**

100% Passing Guarantee 100% Money Back Assurance

Following Questions and Answers are all new published by Microsoft Official Exam Center

**C** Instant Download After Purchase

**83 100% Money Back Guarantee** 

365 Days Free Update

**Leads4Pass** 

800,000+ Satisfied Customers

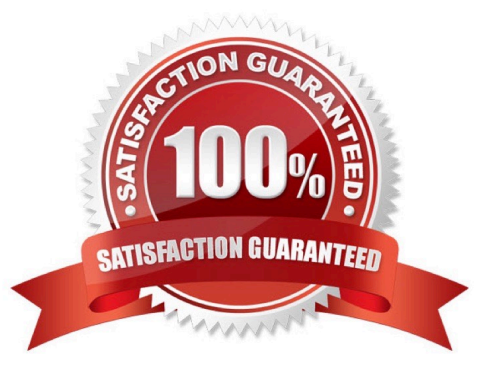

#### **QUESTION 1**

#### HOTSPOT

You have a Microsoft 365 E5 tenant that contains a Microsoft SharePoint Online site named Site1. Site1 contains the files shown in the following table.

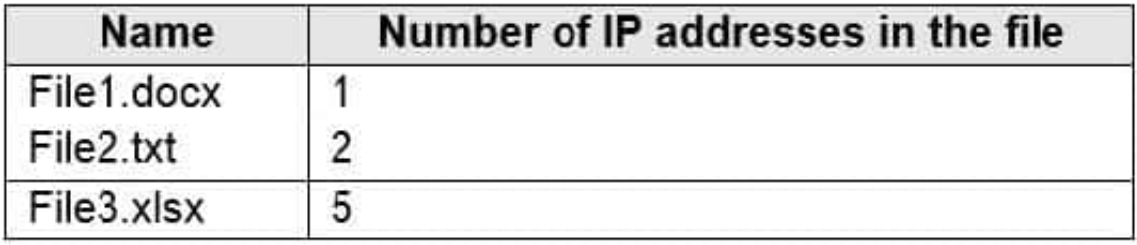

You create a sensitivity label named Sensitivity1 and an auto-label policy that has the following configurations:

Name: AutoLabel1 Label to auto-apply: Sensitivity1 Rules for SharePoint Online sites: Rule1-SPO Choose locations where you want to apply the label: Site1 Rule1-SPO is configured as shown in the following exhibit.

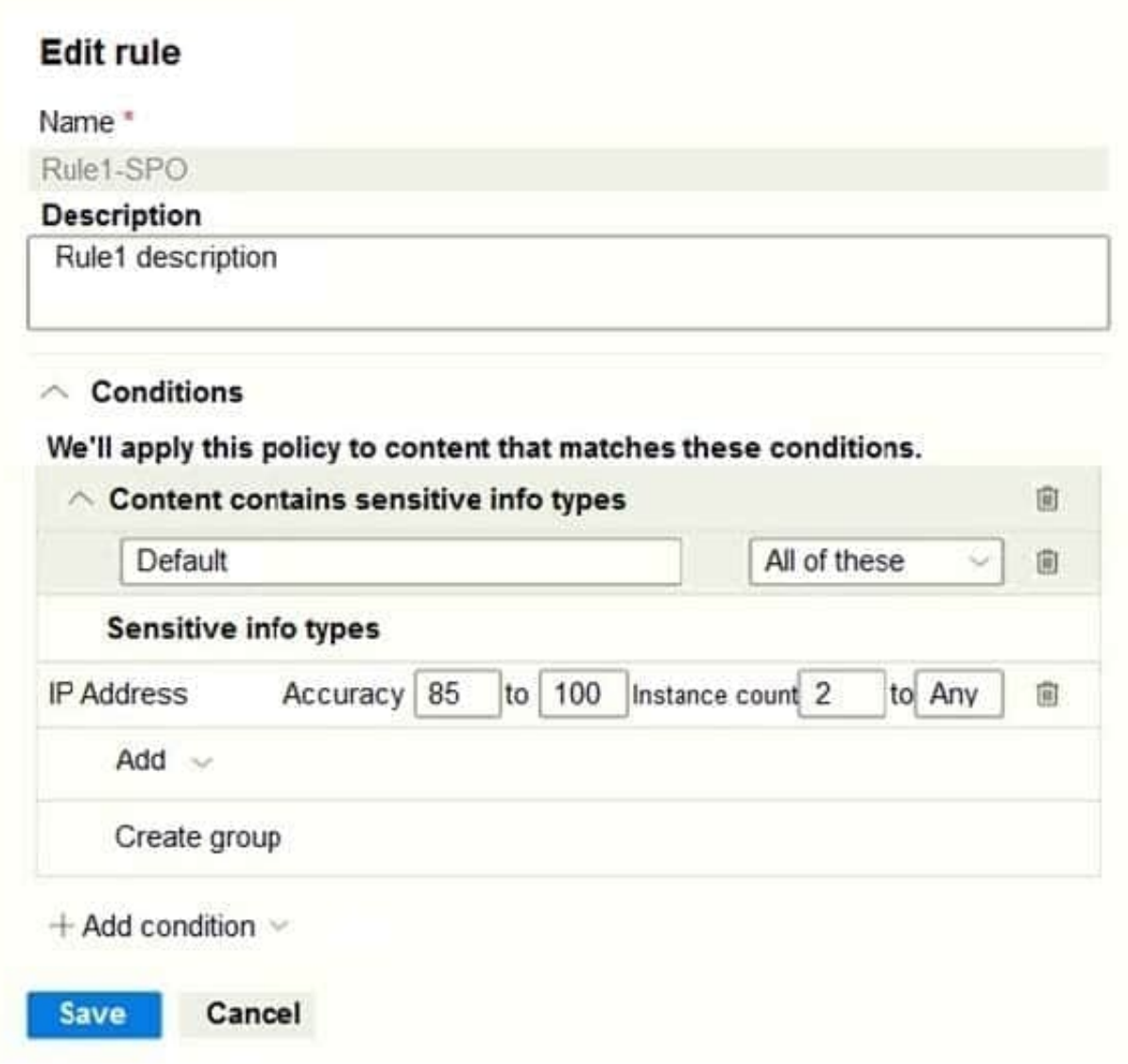

For each of the following statements, select Yes if the statement is true. Otherwise, select No. NOTE: Each correct selection is worth one point.

Hot Area:

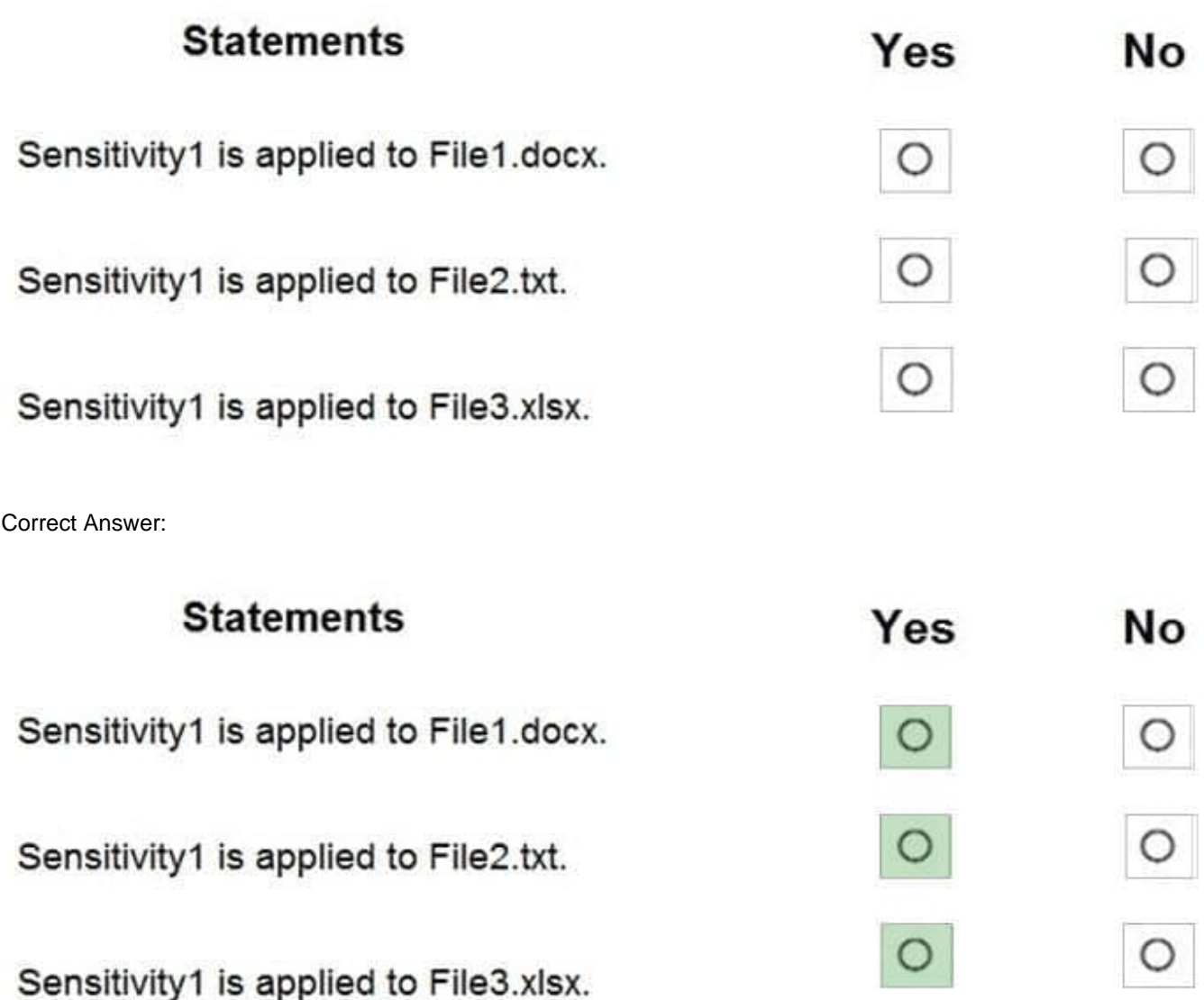

#### **QUESTION 2**

You have a Microsoft 365 E5 tenant that has sensitivity label support enabled for Microsoft and SharePoint Online.

You need to enable unified labeling for Microsoft 365 groups.

Which cmdlet should you run?

- A. set-unifiedGroup
- B. Set-Labelpolicy
- C. Execute-AzureAdLebelSync
- D. Add-UnifiedGroupLinks

Correct Answer: C

#### **QUESTION 3**

HOTSPOT

You configure a data loss prevention (DLP) policy named DLP1 as shown in the following exhibit.

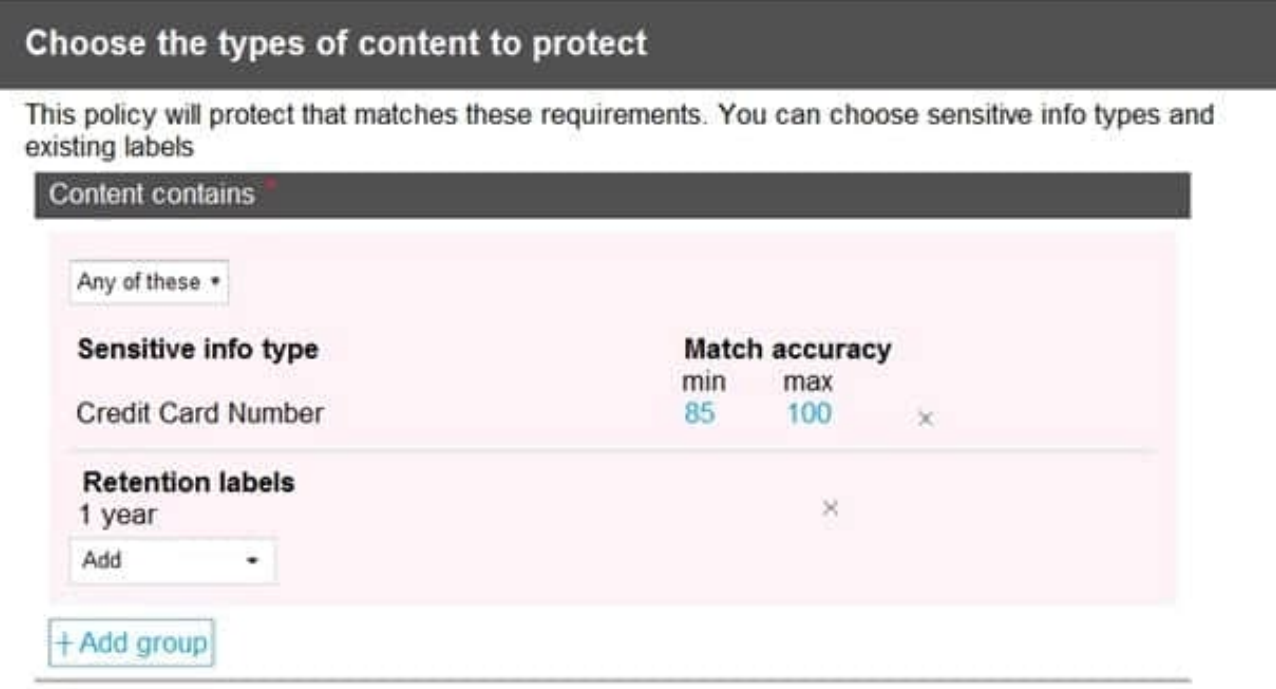

Use the drop-down menus to select the answer choice that completes each statement based on the information presented in the graphic. NOTE: Each correct selection is worth one point.

Hot Area:

DLP1 cannot be applied to [answer choice].

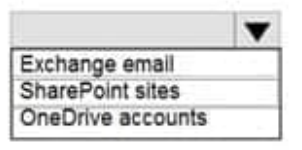

DLP1 will be applied only to documents that have [answer choice].

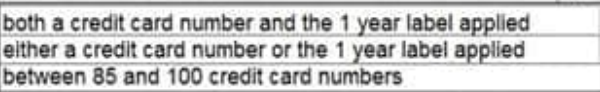

Correct Answer:

DLP1 cannot be applied to [answer choice].

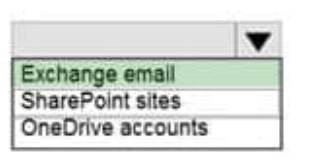

DLP1 will be applied only to documents that have [answer choice].

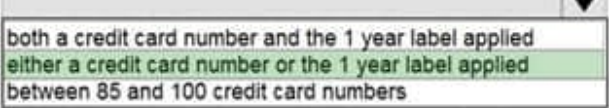

#### **QUESTION 4**

You have a Microsoft 365 E5 subscription.

You create an account for a new security administrator named SecAdmin1.

You need to ensure that SecAdmin1 can manage Microsoft Defender for Office 365 settings and policies for Microsoft Teams, SharePoint, and OneDrive.

Solution: From the Microsoft 365 admin center, you assign SecAdmin1 the Exchange admin role.

Does this meet the goal?

A. Yes

B. No

Correct Answer: B

You need to assign the Security Administrator role.

Reference:

https://docs.microsoft.com/en-us/microsoft-365/security/office-365-security/office-365- atp?view=o365-worldwide

#### **QUESTION 5**

#### HOTSPOT

Your on-premises network contains an Active Directory domain and a Microsoft Endpoint Configuration Manager site.

You have a Microsoft 365 E5 subscription that uses Microsoft Intune.

You use Azure AD Connect to sync user objects and group objects to Azure Directory (Azure AD) Password hash synchronization is disabled.

You plan to implement co-management.

You need to configure Azure AD Connect and the domain to support co-management.

What should you do? To answer, select the appropriate options in the answer area.

NOTE: Each correct selection is worth one point.

#### Hot Area:

To configure Azure AD Connect: Configure hybrid Azure AD join. Enable device writeback. Enable password hash synchronization. To configure the domain: Add an alternative UPN suffix. Register a service connection point. Register a service principal rigme (SPN).

#### Correct Answer:

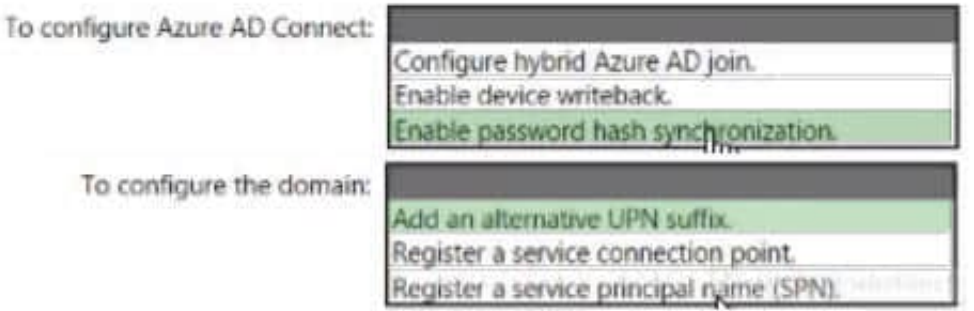

[Latest MS-102 Dumps](https://www.leads4pass.com/ms-102.html) [MS-102 PDF Dumps](https://www.leads4pass.com/ms-102.html) [MS-102 Braindumps](https://www.leads4pass.com/ms-102.html)